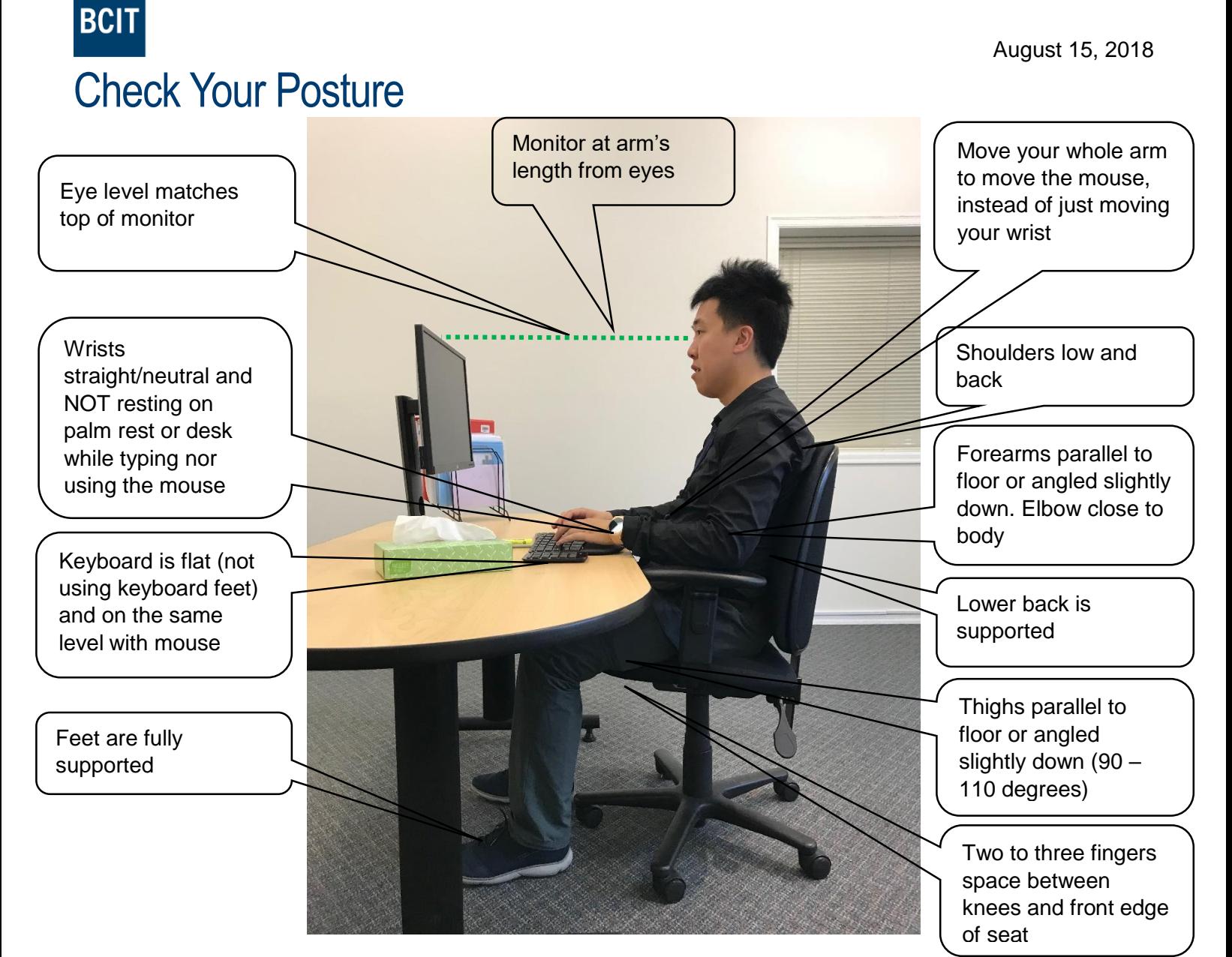

## **Other Tips**

- $\circ$  Take your hand off your mouse when you are not using it.
- o Take regular breaks from the computer.
	- Work on other tasks.
	- **Stand up and walk around your office.**
- o Use the mouse with your non-dominant hand to give your dominant hand some rest.
- o Relax your hand when using the mouse. Do not hold it too tightly.
- $\circ$  If you have dual monitors, position your main monitor so it is straight in front of you and in line with your keyboard and chair. Position your second monitor right next to the main monitor. If you use both monitors equally, place them side by side and adjust your body, keyboard, and mouse so your body and neck are straight.
- $\circ$  If you are referring to paper documents while working on the computer, position the documents in front of you using a document holder to reduce neck twisting.
- $\circ$  Workstation storage areas include overhead cupboards, bookshelves, filing cabinets, and desk drawers. Use storage areas for items that you use very infrequently — not for items that you use regularly.

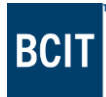

## Work Zones

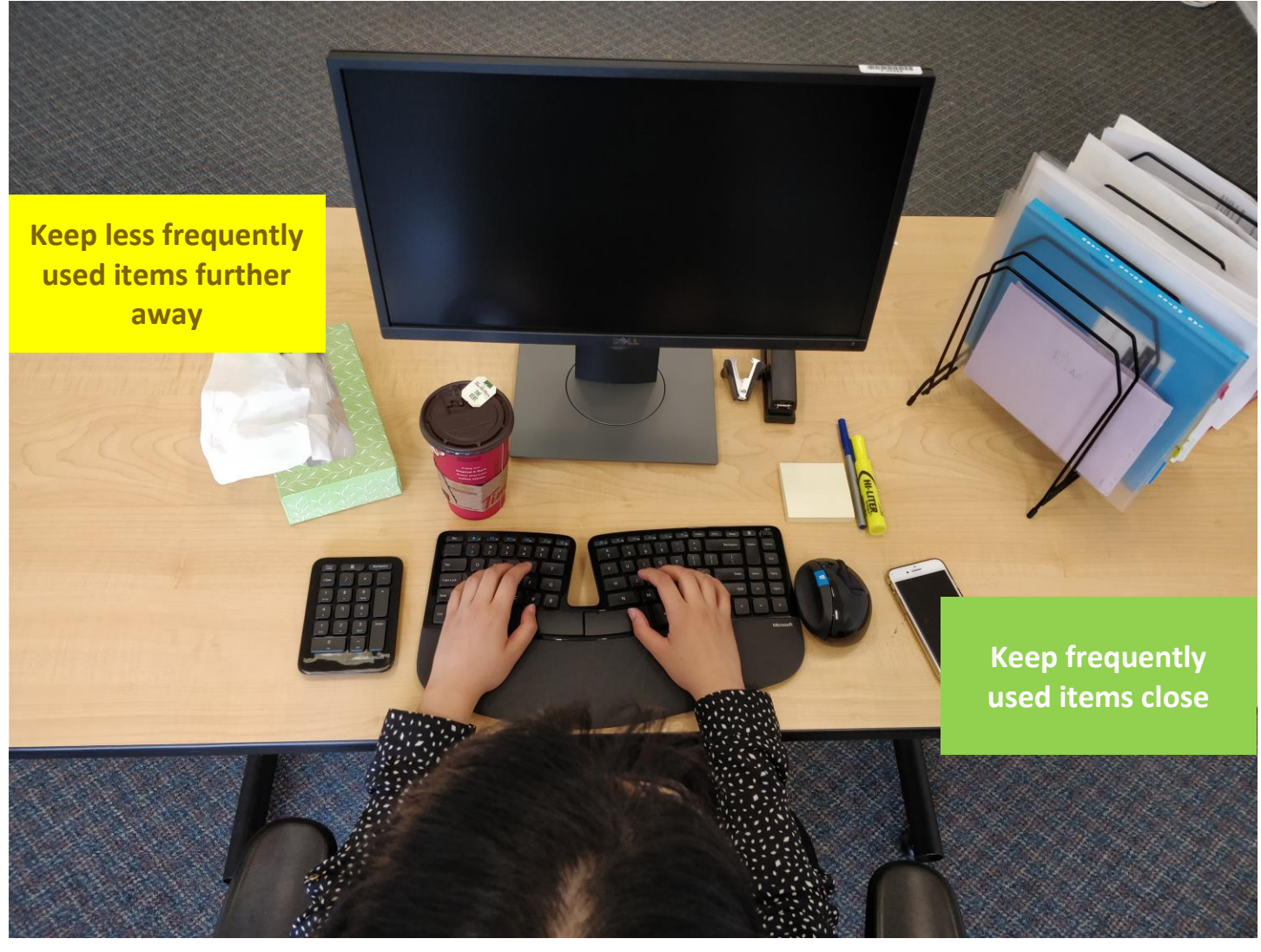

## What's wrong with these pictures?

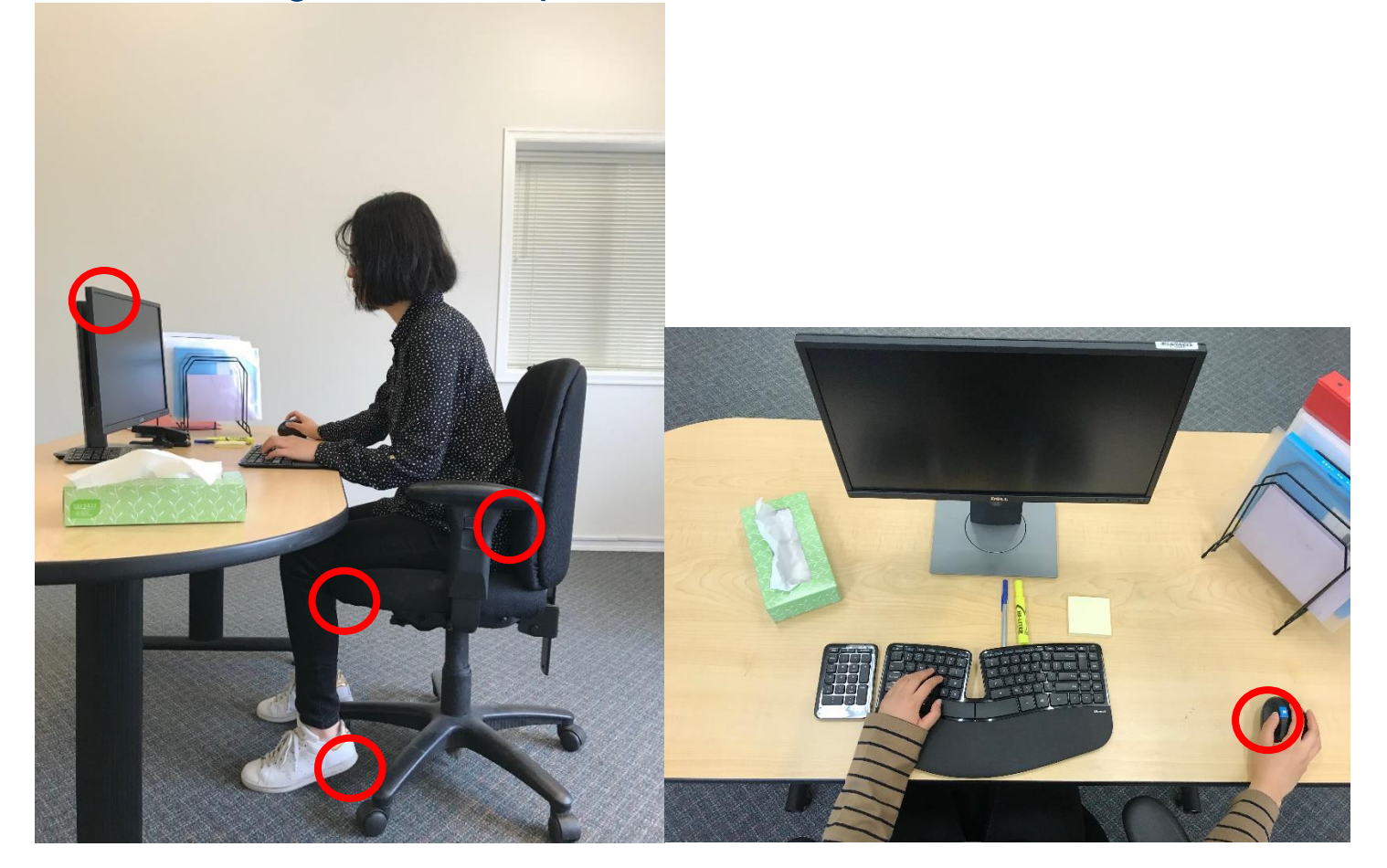

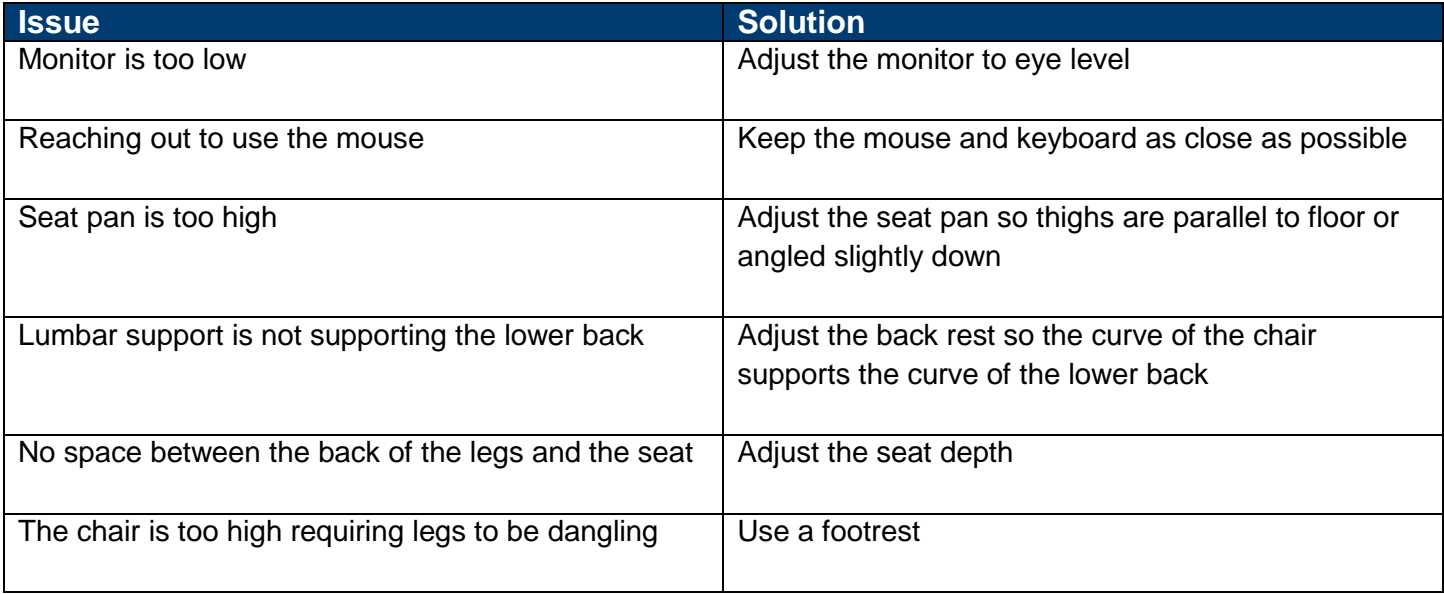

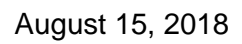

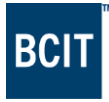

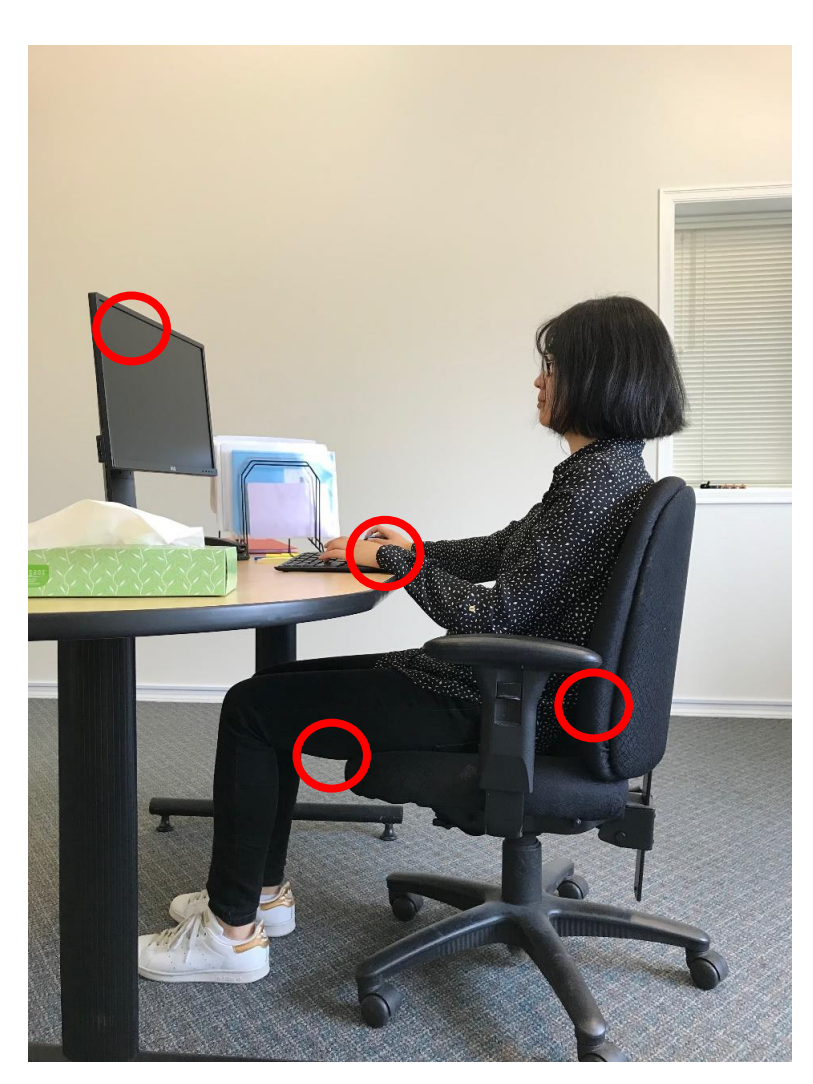

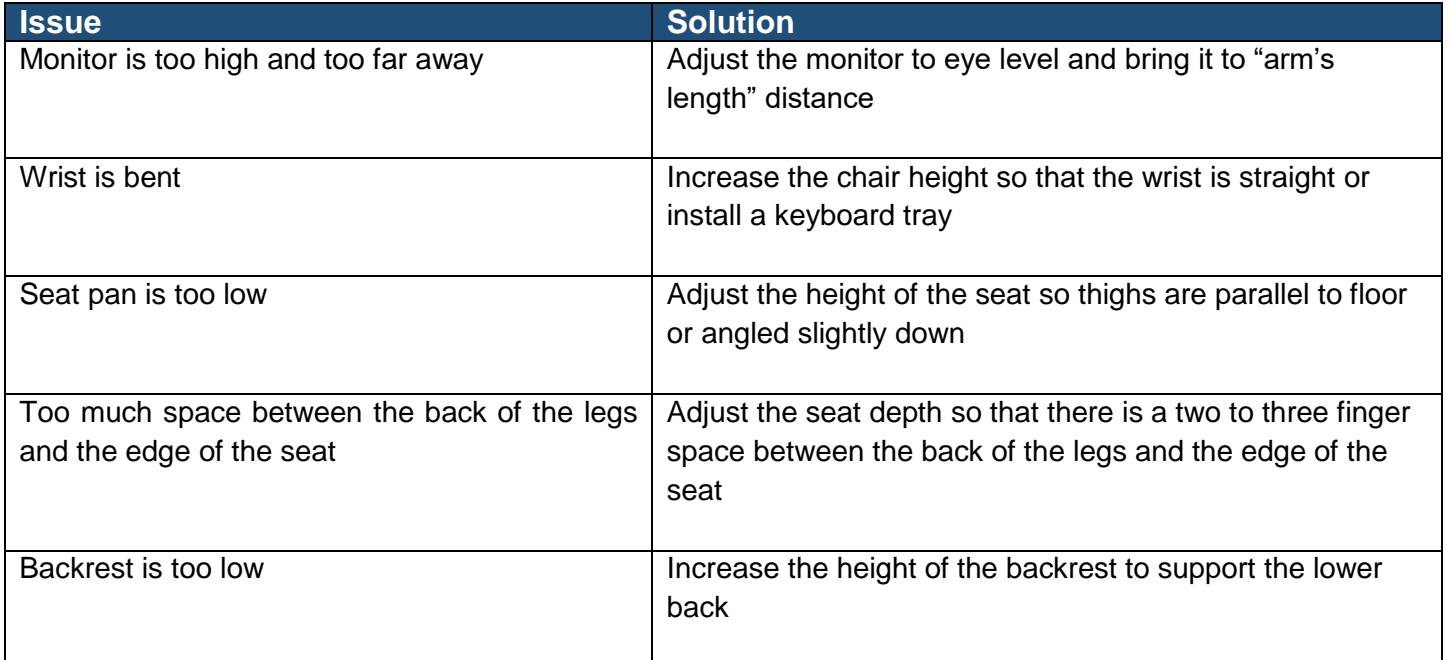